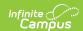

# **Student Special Education Program Associations (Arizona 7.1)**

Last Modified on 10/21/2024 8:21 am CDT

Object Triggering Logic | Object Data Elements

Reports the Special Education data for a student.

## **Object Triggering Logic**

This table describes logic for triggering syncing of this object.

| Action      | Trigger                                                                                                    |
|-------------|----------------------------------------------------------------------------------------------------|
| Post        | <ul> <li>Reports one record for each Primary/Secondary SPED Services School with a student having a new IEP created and saved for a student and locked in a given scope year.</li> <li>When a student has multiple overlapping enrollments within the primary/secondary school, information reports from the enrollment with a Local Service Type of P: Primary.</li> <li>When a student has multiple overlapping enrollments within the primary/secondary school, but no P: Primary enrollment, information reports from the T: AOI enrollment.</li> <li>When a student has multiple overlapping enrollments within the primary/secondary school, but no P: Primary or T: AOI enrollment, information reports from the most recent A: Ancillary enrollment.</li> <li>When a student has multiple overlapping enrollments within the primary/secondary school, but no P: Primary, T: AOI, or A: Ancillary enrollments within the primary/secondary school, but no P: Primary, T: AOI, or A: Ancillary enrollment, information reports the most recent O: Program Only enrollment.</li> <li>When Primary/Secondary Services dropdowns are not populated, information reports from the enrollment that overlaps the IEP dates that has a IC Service Type of P: Primary.</li> <li>IEP start dates must be on or after enrollment start date and on or before enrollment end date.</li> <li>A record is not sent for an enrollment that is marked as State Exclude or No Show.</li> <li>A record is not sent when the enrollment Start Status = E: NON-SAIS DISTRICT USE ONLY!.</li> </ul> |
| Post        | <ul> <li>When a new enrollment is created for a student that has an existing IEP.</li> <li>Enrollment start date must be after IEP start date.</li> <li>IEP end date must be NULL or after Enrollment start date.</li> <li>When the student has more than one IEP started in previous schools years, only the most recent IEP reports.</li> </ul>                                                                                                    |
| Delete/Post | <ul> <li>When a start date is entered or changed for an existing record.</li> <li>When the resource was posted from the IEP, updates when the start date was changed.</li> <li>When the resource was posted from the Enrollment, updates when the start date was changed.</li> </ul>                                                                                                    |
| Put         | <ul> <li>When an end date is entered or changed for an existing record.</li> <li>When the resource was posted from the IEP, updates when the start date was changed.</li> <li>When the resource was posted from Enrollment, updates when start date was changed.</li> </ul>                                                                                                    |
| Delete/Post | When reporting from an amendment, only post when one of the following editors are updated (Find this in the PlanAmendment table):  • Education Plan  • Placement                                                                                                    |

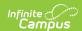

| Action      | Trigger                                                                                                    |
|-------------|----------------------------------------------------------------------------------------------------|
| Delete/Post | When the student has two locked IEPs with the same start date and one record is deleted or unlocked, the remaining IEP posts.                                                |
| Delete/Post | When an enrollment end date is entered for a student with a valid enrollment end status: W1-W13.                                                                             |
| Delete/Post | When an Exit Evaluation is entered for a student, updates the end date of the active IEP.                                                                                    |
| Delete      | IEP is deleted for a student.                                                                                                    |
| Delete      | When a student's enrollment Start Status is changed from a valid code to E: NON-SAIS DISTRICT USE ONLY! and saved.                                                           |
| Delete      | When an existing enrollment is marked as State Exclude or No Show.                                                                                                    |
| Delete      | When the IEP Start or End Dates OR the Enrollment Start or End Dates have been updated so the IEP and Enrollment no longer overlap, deletes the record when one was created. |
| Delete      | When a plan is unlocked.                                                                                                    |

## School Exclude, Calendar Exclude, Resource Toggle and Resync Logic

This table describes the School Exclude, Calendar Exclude, Resource Toggle and Resync logic of this object.

| Action | Trigger                                                                                                    |
|--------|----------------------------------------------------------------------------------------------------|
| None   | When a resource is toggled to OFF after data has sent, all sent data remains in the ODS but no new data is sent.                               |
| Resync | When a record is in the Ed-Fi Identity Mapping table and not in the ODS, it is deleted from the Ed-Fi Identity Mapping table.                  |
| Resync | When a record is in the ODS and it does not have a matching record in Campus or the Ed-Fi Identity Mapping table, it is deleted from the ODS.  |
| Resync | When a mapping is changed in Resource Preferences, a resync needs to be done to reflect the changes.                                           |
| Resync | When Student Special Education Program Association is toggled off, records are not deleted from this resource in the State ODS when resyncing. |

## Natural Key Changes, Cascading Updates, and Deletes Logic

This table describes the Natural Key Changes/Cascading Updates and Deletes logic of this object.

| Action      | Trigger                                                                                                    |
|-------------|----------------------------------------------------------------------------------------------------|
| Post/Delete | <ul> <li>Natural Key changes: when the IEP Start Date changes the resource is deleted/reposted.</li> <li>LEA Reference - District Numbers cannot change after data has been sent. When a district number changes, an Ed-Fi error occurs and this change would not be supported.</li> <li>When an Ed-Fi ID changes, a delete/post occurs with the cascading deletes from the Ed-Fi ID Change triggers.</li> <li>When the IEP Start Date changes, the resource is deleted/reposted.</li> </ul> |
| Delete      | Cascading Deletes: N/A there are no dependent resources.                                                                                                    |

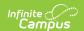

## **Scope Year Logic**

This table describes scope year logic of this object.

#### **Business Rules**

The record sends to any year in which the IEP or State Reporting record overlaps.

Data only sends for the years that have valid configuration.

#### **Resource Preferences**

This table describes the Resource Preferences of this object.

| Data Element Label                                              | Mapping Needed                                                                                       |
|-----------------------------------------------------------------|----------------------------------------------------------------------------------------------------|
| Special Education Setting Descriptors                           | Enrollment Special Ed Setting OR<br>Plan Special Ed Setting OR<br>State Reporting Special Ed Setting |
| Select the Program Type Descriptor associated with this program | Program Type Descriptor                                                                              |

## **Identity Mapping Object Key**

This table describes the Identity Mapping Object Key of this object.

| campusObjectType | Object Key Data Source |
|------------------|------------------------|
| Plan             | planID                 |
| SpecialEDState   | specialEDStateID       |

### **Event Queue Detail**

This table describes the Event Queue Detail of this object.

| <b>Campus Table</b> | Ed-Fi Action    | Fields                                                                  |
|---------------------|-----------------|-------------------------------------------------------------------------|
| plan                | Post/Put/Delete | The primary table used for sending data for this resource.              |
| enrollment          | Put             | $Reports\ idea Eligibility\ and\ special Education Setting Descriptor.$ |
| specialedstate      | Post/Put/Delete | The primary table used for sending data for this resource.              |

## **Object Data Elements**

This table describes data elements sent within the Student Special Education Program Associations resource.

| Data Element Label | Business Requirement and Logic         | Mandatory,<br>Conditional<br>or Optional | Location |
|--------------------|----------------------------------------|------------------------------------------|----------|
| id                 | The unique identifier of the resource. | M                                        |          |

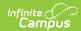

| Data Element Label | Business Requirement and Logic                                                                                                    | Mandatory,<br>Conditional<br>or Optional | Location                                                                                                    |
|--------------------|----------------------------------------------------------------------------------------------------|------------------------------------------|----------------------------------------------------------------------------------------------------|
| beginDate          | The month, day, and year on which the student first received services.  Calculation Reports the LATEST of the following dates:  • IEP Start Date when the Enrollment End Date is blank/null OR after the IEP Start Date.  • Enrollment Start Date when the IEP End Date is after the Enrollment Start Date.  ZZZ Calculation When there are enrollments connected by an end status of ZZZ and a subsequent enrollment with a start status of ZZZ, the enrollments are combined into one reportable enrollment (Start Date of the "first" enrollment is used as the Enrollment Start Date).  See the Arizona Enrollments article for more ZZZ Enrollment information.  Notes When there are multiple enrollments that all start before the IEP starts, the following logic is used to determine which enrollment to use to calculate the Enrollment Start Date:  • When reporting from the Primary SPED Services School, the enrollment tied to the Primary SPED Services School is always used.  • Otherwise, when reporting from the Secondary SPED Services School is always used.  • Otherwise, reports from the enrollment that has an IC Service Type of P: Primary.  • Amendments to IEPs are reported as a new Student Special Education Program Association (SSEPA) record. A PUT is NOT performed on the existing record. | M                                        | AZ locked Plan > Education Plan > IEP Start Date  Plan.startDate  Student Information > General > Enrollments > Start Date  Enrollment. startdate |

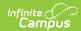

| Data Element Label                 | Business Requirement and Logic                                                                                                    | Mandatory,<br>Conditional<br>or Optional | Location                                                                                                    |
|------------------------------------|----------------------------------------------------------------------------------------------------|------------------------------------------|----------------------------------------------------------------------------------------------------|
| educationOrganization<br>Reference | The education organization where the student is participating in or receiving the program services.  1. When the SPED Services School is populated with a SPED Concurrency Type of Primary or the Primary SPED Services School is populated on the locked IEP, reports the School Entity ID from the selected school.  2. When the SPED Services School is populated with a SPED Concurrency Type of Secondary or the Secondary SPED Services School is populated on the locked IEP, reports the School Entity ID from the selected schooll.  3. Report the School Entity ID. | M                                        | AZ locked Plan > Enrollment Status > Primary SPED Services School  AZ locked Plan > Enrollment Status > Secondary SPED Services School  AZ locked Plan > Placement > SPED Concurrency Type  AZ locked Plan > Placement > SPED Services School  System Administration > Resources > Schools > school record > Entity ID  School.entityID |
| programReference                   | A reference to the Program Resource.  educationOrganizationId:  1. Reports the entityID value from Funded SPED Service DOR when it is populated.  2. When it is not populated, reports from customdistrict.attributeid.  programName: Reports the value.  programTypeDescriptor: Reports Special Education.                                                                                                    | M                                        | education OrganizationId: District Information > Entity ID  Plan > Enrollment Status > Funded SPED, Service DOR  programName: Plan > Enrollment Status > Special Ed Setting  customdistrict. attributeid  Enrollment. specialEdSetting                                                                                                  |
| studentReference                   | A unique alpha-numeric code assigned to a student.  Reports the Natural Key for the Student resource.  The Ed-Fi ID reports from the Student State ID field.                                                                                                    | M                                        | Demographics > Student State ID Person.studentStateID                                                                                                    |
| endDate                            | The month, day and year on which the student exited the program or stopped receiving services.  1. When Enrollment End Date is NOT null:  • Reports the earliest of the following dates:  • Exit Date for the                                                                                                    | С                                        | Documents > Exit Evaluation > Exit Date  Enrollment > End Date  IEP End Date                                                                                                    |

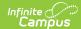

| Data Element Label | Business Requirement and Logic Exit. The Exit Date must be within the IEP Start                            | Mandatory,<br>Conditional | <b>Location</b> IEP Start Date |
|--------------------|----------------------------------------------------------------------------------------------------|---------------------------|--------------------------------|
|                    | Date and the IEP End                                                                                       | or Optional               |                                |
|                    | Date to be considered.                                                                                     |                           |                                |
|                    | <ul> <li>Enrollment End Date</li> </ul>                                                                    |                           |                                |
|                    | ■ IEP End Date                                                                                             |                           |                                |
|                    | 2. When Enrollment End Date IS                                                                             |                           |                                |
|                    | blank/null:                                                                                                |                           |                                |
|                    | <ul> <li>Verify that one of the</li> </ul>                                                                 |                           |                                |
|                    | following is true:                                                                                         |                           |                                |
|                    | <ul><li>An IEP exists starting</li></ul>                                                                   |                           |                                |
|                    | immediately after an                                                                                       |                           |                                |
|                    | existing plan. OR                                                                                          |                           |                                |
|                    | <ul><li>An IEP has an end date</li></ul>                                                                   |                           |                                |
|                    | that is prior to the last                                                                                  |                           |                                |
|                    | instructional day of the                                                                                   |                           |                                |
|                    | school year. OR                                                                                            |                           |                                |
|                    | ■ The most recent                                                                                          |                           |                                |
|                    | Evaluation with a type                                                                                     |                           |                                |
|                    | of Exit has an exit                                                                                        |                           |                                |
|                    | reason of SPED01 or SPED09.                                                                                |                           |                                |
|                    | • Reports the earliest of the                                                                              |                           |                                |
|                    | following:                                                                                                 |                           |                                |
|                    | ■ IEP End Date                                                                                             |                           |                                |
|                    | <ul><li>Exit Date for the</li></ul>                                                                        |                           |                                |
|                    | Evaluation of the type                                                                                     |                           |                                |
|                    | Exit. The Exit Date must                                                                                   |                           |                                |
|                    | be within the IEP Start                                                                                    |                           |                                |
|                    | Date and the IEP End                                                                                       |                           |                                |
|                    | Date to be considered.                                                                                     |                           |                                |
|                    | <ul> <li>Last instructional day of</li> </ul>                                                              |                           |                                |
|                    | the school year.                                                                                           |                           |                                |
|                    | ZZZ Calculation                                                                                            |                           |                                |
|                    | When there are enrollments connected                                                                       |                           |                                |
|                    | with an end status of ZZZ AND a                                                                            |                           |                                |
|                    | subsequent enrollment with a start                                                                         |                           |                                |
|                    | status of ZZZ, the enrollments are                                                                         |                           |                                |
|                    | combined into a reportable                                                                                 |                           |                                |
|                    | enrollment.                                                                                                |                           |                                |
|                    | The latest end date of the                                                                                 |                           |                                |
|                    | combined enrollments reports for                                                                           |                           |                                |
|                    | the enrollment end date.                                                                                   |                           |                                |
|                    | The enrollments must be in the                                                                             |                           |                                |
|                    | same school, grade, and local                                                                              |                           |                                |
|                    | service type. Also, the enrollment                                                                         |                           |                                |
|                    | start date must be the next                                                                                |                           |                                |
|                    | instructional day after the ZZZ                                                                            |                           |                                |
|                    | end status, or be before or equal to the ZZZ end status.                                                   |                           |                                |
|                    | Notes                                                                                                    |                           |                                |
|                    | The end date being sent must be an                                                                         |                           |                                |
|                    | instructional day. When the calculated                                                                     |                           |                                |
|                    |                                                                                                    |                           |                                |
|                    | date (using the logic above) is not an                                                                     |                           |                                |
|                    | date (using the logic above) is not an instructional day, the previous instructional day reports. Example: |                           |                                |

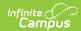

| Data Element Label     | Business Requirement and Logic date, but is not an instructional day.  • 4/14/23 is not an instructional                                                                                                    | Mandatory,<br>Conditional<br>or Optional | Location                                  |
|------------------------|----------------------------------------------------------------------------------------------------|------------------------------------------|-------------------------------------------|
|                        | day.  • 4/13/23 is an instructional day.  • 4/13/23 reports.                                                                                                    |                                          |                                           |
|                        | When there are multiple enrollments that all start before the IEP starts, use the following logic to determine which enrollment to use to calculate the Enrollment End Date:  • When reporting from the Primary SPED Services School, always uses the enrollment tied to the Primary SPED Services School.  • When reporting from the Secondary SPED Services School, always uses the enrollment tied to the Secondary SPED Services School.  • Otherwise, reports from the enrollment that has a Service Type of P: Primary. |                                          |                                           |
|                        | When the LRE (SPED Setting) is D: Public or Private Separate Day School for greater than 50% of the school day, the End Date does NOT report until the associated enrollment has an end date. This logic also applies to amended IEPs.                                                                                                    |                                          |                                           |
| ideaEligibility        | Indicator of the eligibility of the student to receive special education services according to the Individuals with Disabilities Education Act (IDEA).  This is optional, does not report.                                                                                                    | 0                                        |                                           |
| reasonExitedDescriptor | The reason the child left the Program within a school or district.  1. When an Enrollment End Date is null:                                                                                                    | С                                        | Documents > Exit Evaluation > Exit Reason |
|                        | <ul> <li>When an IEP exists starting immediately after an existing plan or starts the very next instructional day, reports SPED09.</li> <li>When the most recent Exit Evaluation has an Exit reason of SPED01 or SPED09, reports the Ed-Fi code from the Exit Reason selected.</li> <li>When the IEP end date ends prior to the last instructional day of the school year, reports SPED01.</li> <li>When an Enrollment End Date is</li> </ul>                                                                                 |                                          | Enrollment > Exit Status                  |

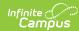

| Data Element Label |                          | <b>quirement and Logic</b><br>n the IEP End Date is<br>re Enrollment End Date                                                                                                    | Mandatory,<br>Conditional | Location |
|--------------------|--------------------------|----------------------------------------------------------------------------------------------------|---------------------------|----------|
|                    |                          | And an IEP exists                                                                                                    | or Optional               |          |
|                    | • Report the I the I     | And an IEP exists starting immediately after an existing plan or starts the very next instructional day, reports SPED09. Otherwise, reports SPED01. orts the Ed-Fi code from Exit Reason selected in Exit Evaluation: Evaluation Exit Date must be after enrollment start date. Evaluation Exit Date must be before enrollment end date or last instructional day and before IEP End Date. orts based on the table w when a student's illment is ended with the wing End Status. e, report blank. |                           |          |
|                    | Descriptor Business Rule |                                                                                                    |                           |          |
|                    | SPED02                   | Reports when a student has an end status of W7, W14, W15, W17-W20, D2, G.  When end status is NULL, but Graduation (Year End Status) = G, also reports.                                                                                                    |                           |          |
|                    | SPED03                   | Reports when a student has an end status of W6, but whose enrollment Grade Level is not mapped to one of the following state grade levels: PS, KG, UE.                                                                                                    |                           |          |
|                    | SPED04                   | Reports when a student has an end status of W8.                                                                                                    |                           |          |
|                    |                          |                                                                                                    |                           |          |

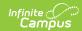

| ata Element Label BDeistersist BequBresimens to Andelogic |        | Mandatory,<br>Conditional                                                                                                    | Location    |  |
|-----------------------------------------------------------|--------|----------------------------------------------------------------------------------------------------|-------------|--|
|                                                           | SPED05 | Reports when a                                                                                                    | or Optional |  |
|                                                           | SPED07 | Reports when a student has an end status of:  1. W10 2. W9, W21, W22 - Grade Level is not mapped to PS. 3. W1 - There is not another consecutive enrollment in the same school year, in the same school, that starts the very next instructional day.  Reports when a student has an end status of:  1. W3, W4, W5, W11, W12, W13, W41, W51 2. W2 - Grade Level is not mapped to PS. |             |  |
|                                                           |        |                                                                                                    |             |  |

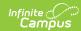

| Data Element Label | BDeisrerispt Bequilierings to Andelogic |                                                                                                    | Mandatory,<br>Conditional | Location |
|--------------------|-----------------------------------------|----------------------------------------------------------------------------------------------------|---------------------------|----------|
|                    | SPED09                                  | Reports when:  1. An IEP exists                                                                                                    | or Optional               |          |
|                    |                                         | starting immediately after an existing plan (or starts the very next instructional day) and IEP end date is before enrollment end date.  2. A student has an end status of: |                           |          |
|                    | SPED10                                  | Reports when a<br>student has and end<br>status of W6 - Is in<br>state mapped grades<br>PS, K, or UE.                                                                       |                           |          |
|                    | SPED13                                  | Reports when the enrollment end date is equal to the last instructional day of the year and the IEP is active as of the last instructional day of the year.                 |                           |          |
|                    | SPED14                                  | Reports when a student has an end status of W9, W21, W22, or W2 and the enrollment Grade Level is mapped to the state grade level of PS.                                    |                           |          |
|                    |                                         |                                                                                                    |                           |          |

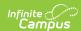

| Data Element Label                    | BDeisræsistRequBræsinæsts AndeLogic                                                                                                    | Mandatory,  | Location                                                                                                    |  |
|---------------------------------------|----------------------------------------------------------------------------------------------------|-------------|----------------------------------------------------------------------------------------------------|--|
|                                       | SPED01 Reports when no other conditions                                                                                                    | or Optional |                                                                                                    |  |
| specialEducation<br>SettingDescriptor | above are met. Reports the Special Education setting for the student.  1. Reports the Ed-Fi code for the added within the value selected in Special Ed same school year, this setting from the IEP or State should be changed Reporting Record being reported. Dased on the For the school year. 23-24 and information in the beyond, the setting is in the new IEP.  Placement editor.  2. When the field is blank or Ed-Fi Code is NULL, does not report.                                                                                                    | 0           | Documents > Plan > Current Plan > Enrollment Status> Special Ed Setting  Documents > Plan > Current Plan > Placement > Special Ed Setting  enrollment.specialEdSetting  OR  plan.specialEdSetting  OR  specialedstate.specialEdSetting |  |
| MainSPEDSchool (R)                    | This field tells (True or False) whether this is Primary school for SPED concurrency or not.  1. When reporting from the Secondary SPED Services School, reports false.  2. Otherwise, reports true.                                                                                                    | М           | Plan > Enrollment Status > Secondary SPED Services School plan.spedConcurrency Type                                                                                                    |  |
| assessment<br>Outcomes                | An unordered collection of Student Special Education Program Association Assessment Outcomes. This entity collection represents the SPED outcomes of students at an education organization.  Only reports when a student has an evaluation created where the evaluation date is within the IEP dates where the Outcomes editor is populated. See Array section below for data logic for each field  1. Reports one item in the array for each question answered on the Outcomes editor. 2. Looks for the most recent Evaluation where the Evaluation Date is later than the IEP start date and before the enrollment end date or last instructional day. |             |                                                                                                    |  |

### **Arrays**

▶ Click here to expand...

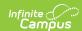

#### **Assessment Outcomes**

| Data Element Label                      | Business Re<br>Logic                                                                                                    | equirement and                                                                                   | Mandatory,<br>Conditional,<br>or Optional | Location                                                                          |
|-----------------------------------------|----------------------------------------------------------------------------------------------------|--------------------------------------------------------------------------------------------------|-------------------------------------------|-----------------------------------------------------------------------------------|
| assessmentCategory<br>Descriptor        | This descriptor holds the category of an assessment based on format and content.                                                                                                    |                                                                                                  |                                           | Documents > Evaluation > Outcomes                                                 |
|                                         | Skills (includi<br>language/cor                                                                                                    | mmunication and early comes summary' is                                                          |                                           | Evaluation.assessmentCategory                                                     |
|                                         | knowledge a<br>early languag                                                                                                    | sition and use of<br>nd skills (including<br>ge/communication and<br>) outcomes summary',<br>02. |                                           |                                                                                   |
|                                         | to meet their                                                                                                    | appropriate behaviors<br>needs outcomes<br>ports SPSC03.                                         |                                           |                                                                                   |
| assessmentPeriod<br>Descriptor          | This descriptor holds the period of time window in which an assessment is supposed to be administered (e.g., Beginning of Year, Middle of Year, End of Year).  • When the Evaluation Type is Entry, reports SPSE01.  • When the Evaluation Type is Exit, reports SPSE02. |                                                                                                  |                                           | Documents > Evaluation > Evaluation Type                                          |
| assessmentOutcomes<br>SummaryDescriptor | This descriptor holds the outcome of an Assessment based on the Assessment Category.  Reports the corresponding Ed-Fi code below based on the corresponding dropdown to the question being answered.                                                                     |                                                                                                  |                                           | Documents > Evaluation > Assessment Outcomes Summary Evaluation.assessmentOutcome |
|                                         | Ed-Fi<br>Code                                                                                                    | Business Rule                                                                                    |                                           |                                                                                   |
|                                         | Reports when drop down value is "Overall not age appropriate: Does not yet show functioning expected in any situation, does not show immediate foundational skills in any situation."                                                                                    |                                                                                                  |                                           |                                                                                   |

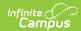

| Data Element Label | L <b>6git</b> te |                                                                                                    | Mandatory,<br>Conditional, | Location |
|--------------------|------------------|----------------------------------------------------------------------------------------------------|----------------------------|----------|
|                    |                  |                                                                                                    | or Optional                |          |
|                    | SPSOC02          | Reports when drop                                                                                                    | o. op                      |          |
|                    |                  | down value is "Overall not age appropriate: Occasionally uses immediate foundational skills across settings and situations"                                                                                        |                            |          |
|                    | SPSOC03          | Reports when drop<br>down value is<br>"Overall not age<br>appropriate: Uses<br>immediate<br>foundational skills<br>most or all of the<br>time across settings<br>and situation."                                   |                            |          |
|                    | SPSOC04          | Reports when drop<br>down value is<br>"Overall not age<br>appropriate: Shows<br>occasional age-<br>appropriate<br>functioning across<br>settings and<br>situations."                                               |                            |          |
|                    | SPSOC05          | Reports when drop<br>down value is<br>"Overall not age<br>appropriate: Shows<br>functioning<br>expected for his or<br>her age some of the<br>time and/or in some<br>settings and<br>situations."                   |                            |          |
|                    | SPSOC06          | Reports when drop down value is "Age appropriate: Functioning generally is considered appropriate for his or her age, but there are some significant concerns about the child's functioning in this outcome area." |                            |          |

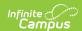

| Data Element Label | BEdiffess RecβuisemesstRand<br>L6gitte                  |                                                                                                    | Mandatory,<br>Conditional,<br>or Optional | Location                                                    |
|--------------------|---------------------------------------------------------|----------------------------------------------------------------------------------------------------|-------------------------------------------|-------------------------------------------------------------|
|                    | SPSOC07                                                 | Reports when drop down value is "Age appropriate: Shows functioning expected for his or her age in all or almost all everyday situations that are part of the child's |                                           |                                                             |
| isProgressMade     | Progress Made.  • When 'he made' 'y for the de question | etifier these results with de or Progress Not  Has Progress been 'es checkbox is marked corresponding n, reports True. se, reports False.                             | С                                         | =Documents > Evaluation > Outcomes > Has Progress Been Made |

### **Type/Descriptor**

▶ Click here to expand...

#### **Special Education Setting Descriptor**

| Code Value                                          | Description                                                                           | Namespace                                             | <b>Short Description</b>                            |
|-----------------------------------------------------|---------------------------------------------------------------------------------------|-------------------------------------------------------|-----------------------------------------------------|
| Correctional<br>Facilities                          | Correctional Facilities                                                               | uri://ed-fi.or<br>/SpecialEducationSettingDescriptor  | Correctional<br>Facilities                          |
| Homebound/Hospital                                  | Homebound/Hospital                                                                    | uri://ed-<br>fi.org/SpecialEducationSettingDescriptor | Homebound/Hospital                                  |
| Inside reg class<br>between 40-79% of<br>the day    | Inside regular class<br>no more than 79% of<br>day and no less than<br>40% of the day | uri://ed-<br>fi.org/SpecialEducationSettingDescriptor | Inside reg class<br>between 40-79% of<br>the day    |
| Inside regular class<br>80% or more of the<br>day   | Inside regular class<br>80% or more of the<br>day                                     | uri://ed-<br>fi.org/SpecialEducationSettingDescriptor | Inside regular class<br>80% or more of the<br>day   |
| Inside regular class<br>less than 40% of the<br>day | Inside regular class<br>less than 40% of the<br>day                                   | uri://ed-<br>fi.org/SpecialEducationSettingDescriptor | Inside regular class<br>less than 40% of the<br>day |
| Parentally-placed in<br>Private Schools             | Parentally-placed in<br>Private Schools                                               | uri://ed-<br>fi.org/SpecialEducationSettingDescriptor | Parentally-placed in<br>Private Schools             |
| Residential Facility                                | Residential Facility                                                                  | uri://ed-<br>fi.org/SpecialEducationSettingDescriptor | Residential Facility                                |
| Separate School                                     | Separate School                                                                       | uri://ed-<br>fi.org/SpecialEducationSettingDescriptor | Separate School                                     |